# **JobControl Documentation**

*Release 0.1a*

**Samuele Santi**

December 12, 2014

#### Contents

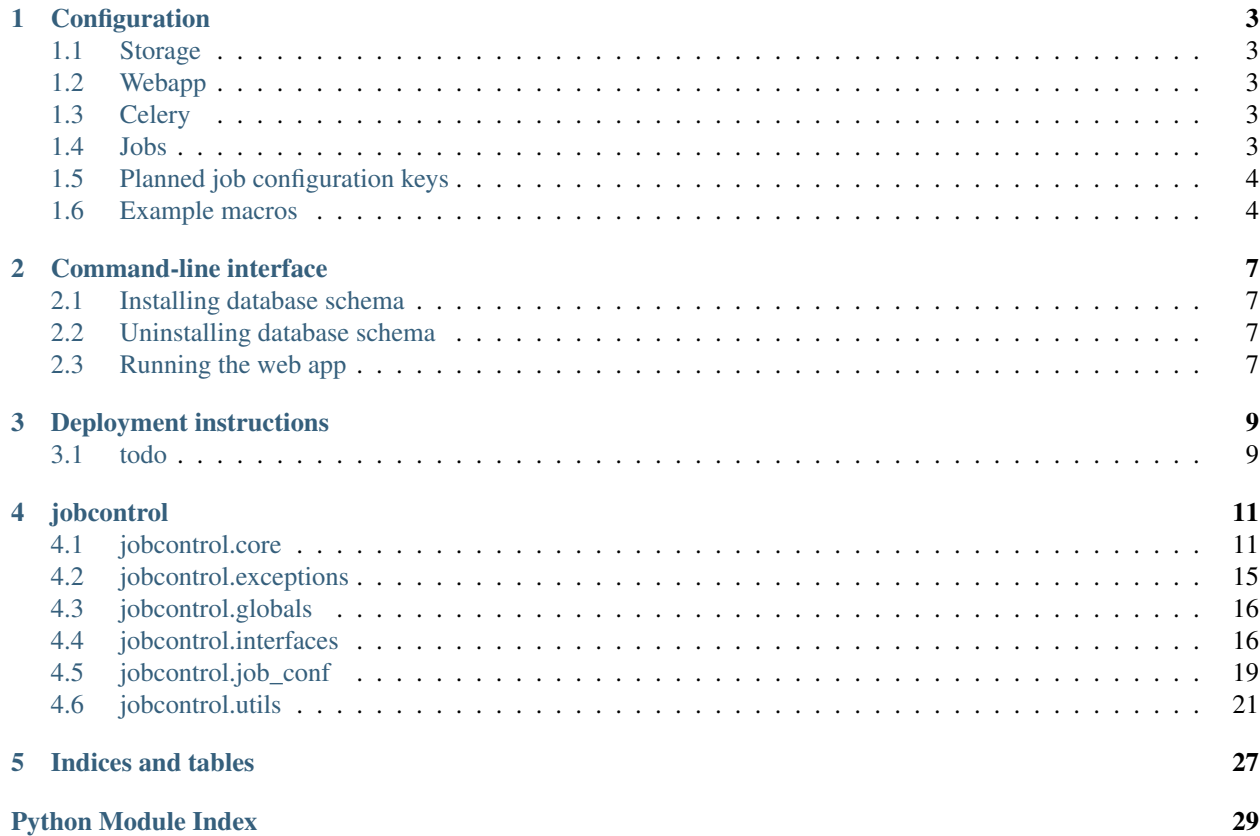

Application usage:

# **Configuration**

<span id="page-6-0"></span>The main configuration file is written in YAML and pre-processed through Jinja, to allow things like defining variables, macros, etc.

# <span id="page-6-1"></span>**1.1 Storage**

Define an URL pointing to the storage (for build status).

storage: "postgresql://jobcontrol\_test:test@localhost:5432/jc-harvester-141125"

# <span id="page-6-2"></span>**1.2 Webapp**

Configuration for the web application.

Uppercase names will be merged with standard Flask configuration.

```
webapp:
   PORT: 5050
   DEBUG: False
```
### <span id="page-6-3"></span>**1.3 Celery**

Configuration for Celery (the asynchronous task running library).

See all the possible configuration options here: <http://docs.celeryproject.org/en/latest/configuration.html>

```
celery:
    BROKER_URL: "redis://localhost:6379"
```
### <span id="page-6-4"></span>**1.4 Jobs**

Job definition is a list of objects like this:

```
id: some_job_id
title: "Some job title here"
function: mypackage.mymodule:myfunction
args:
    - spam
    - eggs
    - bacon
kwargs:
   foobar: 'Something completely different'
   blah: !retval 'some_other_job'
dependencies: ['some_other_job']
```
..which tells JobControl to run something roughly equivalent to:

```
from mypackage.mymodule import myfunction
```

```
myfunction('spam', 'eggs', 'bacon',
           foobar='Something completely different',
           blah=get_return_value('some_other_job'))
```
Where the (immaginary) get\_return\_value() function returns the return value from the latest successful build of the specified job (which *must* be amongst the job dependencies).

### <span id="page-7-0"></span>**1.5 Planned job configuration keys**

- protect boolean indicating whether this job must be "protected": by "protect" we mean "from accidental mistakes"; for example, it would be handy to prevent accidental builds of jobs that import things in production websites. If this flag is set, the "quick build" feature will be disabled and the build form submit button will need "arming" (by clicking another button) before being actually usable.
- cleanup indicate a function to be called on build deletion to clean up any data stored externally. That function requires access to the build status, eg. in order to get a pointer to the storage containing the data.

### <span id="page-7-1"></span>**1.6 Example macros**

For example, let's say we want to "crawl" and "process" a bunch of websites.

We could use a macro like this to keep repetitions at minimum:

```
{% macro process_website(name, url) %}
  - id: crawl_{\frac{1}{2}}{ name } }
   title: "Crawl \{ \{ \text{url } \}\}"
    function: mycrawler:crawl
   kwargs:
      storage: postgresql://.../crawled_data_{{ name }}
 - id: process_{{ name }}
   title: "Process \{ \{ \text{url } \} \}"
    function: mycrawler:process
    kwargs:
      input_storage: !retval crawl_{{ name }}
      storage: postgresql://.../processed_data_{{ name }}
{% endmacro %}
```
jobs:

```
{f} process website('example com', 'http://www.example.com') }}
{{ process_website('example_org', 'http://www.example.org') }}
{{ process_website('example_net', 'http://www.example.net') }}
```
#### Will get expanded to:

```
jobs:
  - id: crawl_example_com
   title: "Crawl http://www.example.com"
   function: mycrawler:crawl
   kwargs:
     storage: postgresql://.../crawled_data_example_com
 - id: process example com
   title: "Process http://www.example.com"
   function: mycrawler:process
   kwargs:
     input_storage: !retval crawl_example_com
     storage: postgresql://.../processed_data_example_com
 - id: crawl_example_org
   title: "Crawl http://www.example.org"
   function: mycrawler:crawl
   kwargs:
     storage: postgresql://.../crawled_data_example_org
 - id: process_example_org
   title: "Process http://www.example.org"
   function: mycrawler:process
   kwargs:
     input_storage: !retval crawl_example_org
     storage: postgresql://.../processed_data_example_org
  - id: crawl_example_net
   title: "Crawl http://www.example.net"
   function: mycrawler:crawl
   kwargs:
     storage: postgresql://.../crawled_data_example_net
 - id: process_example_net
   title: "Process http://www.example.net"
   function: mycrawler:process
   kwargs:
     input_storage: !retval crawl_example_net
      storage: postgresql://.../processed_data_example_net
```
Warning: Mind the indentation! The best way is to use the desired final indentation in the macro definition, then call the macro at "zero" indentation level.

### **Command-line interface**

<span id="page-10-0"></span>All the operations can be run through the "jobcontrol-cli" command.

It is self-documented: running jobcontrol-cli --help will give information on available commands; jobcontrol-cli <command> --help will give usage information on a specific command.

### <span id="page-10-1"></span>**2.1 Installing database schema**

```
jobcontrol-cli --config-file myconfig.yaml install
```
# <span id="page-10-2"></span>**2.2 Uninstalling database schema**

Warning: This will drop all tables without any further warning!

jobcontrol-cli --config-file myconfig.yaml uninstall

# <span id="page-10-3"></span>**2.3 Running the web app**

Note: For production mode, the application should be run via a proper WSGI container, such as gunicorn or uWSGI.

jobcontrol-cli --config-file myconfig.yaml web --port 5050 --debug

### **Deployment instructions**

<span id="page-12-0"></span>Requisites:

- Python 2.7 (2.6 should work but it's untested)
- PostgreSQL 9.1+ (tested on 9.4 but older 9.x versions should do)
- Redis (any recent version should do; tested on 2.8.17)

#### Steps:

- Create a PostgreSQL database for jobcontrol
- Install jobcontrol in a virtualenv:

virtualenv jobcontrol pip install jobcontrol

- *[Write a configuration file](#page-6-0)*
- Create database tables:

jobcontrol-cli --config-file path/to/conf.yaml install

• Launch the webapp:

```
jobcontrol-cli --config-file path/to/conf.yaml web --port 5050
```
• Start redis server:

redis-server

• Launch the celery worker:

jobcontrol-cli --config-file path/to/conf.yaml worker

- Visit <http://127.0.0.1:5050>
- Enjoy!

### <span id="page-12-1"></span>**3.1 todo**

• Give some better details for production deployment, eg.

Internals documentation:

# **jobcontrol**

### <span id="page-14-3"></span><span id="page-14-1"></span><span id="page-14-0"></span>**4.1 jobcontrol.core**

Objects responsible for JobControl core functionality.

Note: Important objects from this module should be imported in main \_\_init\_\_\_, in order to "abstract away" the namespace and have them in a more nicely accessible place.

```
class jobcontrol.core.JobControl(storage, config)
     The main JobControl class
```

```
classmethod from_config_file(config_file)
```
Initialize JobControl by loading configuration from a file. Will also initialize storage taking values from the configuration.

Parameters config\_file – Path to configuration file or open file descriptor

```
classmethod from_config(config)
```
Initialize JobControl from some configuration.

Parameters config – Either a [jobcontrol.job\\_conf.JobControlConfigMgr](#page-23-0) instance, or a dict to be passed as argument to constructor.

Returns a [JobControl](#page-14-2) instance

**get\_job**(*job\_id*) Get a job, by id.

Parameters job\_id – The job id

Returns a [JobInfo](#page-16-0) class instance associated with the requested job.

#### **iter\_jobs**()

Generator yielding all the jobs, one by one.

Yields for each job, a [JobInfo](#page-16-0) class instance associated with the job.

**get\_build**(*build\_id*) Get a build, by id.

Returns a [BuildInfo](#page-17-0) instance.

#### **create\_build**(*job\_id*)

Create a build from a job configuration.

<span id="page-15-0"></span>Currently, we require that all the dependencies have already been built; in the future, it will be possible to build them automatically.

Also, current implementation doesn't allow for customizations to either the job configuration nor the build one (pinning, dep/revdep building, ...).

**Parameters** job  $id - Id$  of the job for which to start a build

Returns a [BuildInfo](#page-17-0) instance.

#### **build\_job**(*job\_id*)

Create and run a new build for the specified job

#### **run\_build**(*build\_id*)

Actually run a build.

- •take the build configuration
- •make sure all the dependencies are built

•take return values from the dependencies -> pass as arguments

•run the build

•build the reverse dependencies as well, if required to do so

Parameters build\_id – either a [BuildInfo](#page-17-0) instance, or a build id

#### **prune\_logs**(*policy=None*)

**report\_progress**(*group\_name*, *current*, *total*, *status\_line=''*) Report progress for the currently running build.

#### Parameters

- group\_name The report "group name": either a tuple representing the "path", or None for the top-level.
- current Current progress
- total Total progress
- status  $\text{line} \text{An optional line of text, describing the currently running operation.}$

#### **get\_celery\_app**()

Return the Celery application, configured with values from the current configuration.

Note: this is a bit hackish, as we are just *updating* configuration values in the global object with ones from the jobcontrol configuration, not replacing all the configuration at once.

class jobcontrol.core.**JobExecutionContext**(*app*, *job\_id*, *build\_id*) Class to hold "global" context during job execution.

This class can also act as a context manager for temporary context:

**with** JobExecutionContext(app, job\_id, build\_id): **pass** # do stuff in an execution context

#### Parameters

- app The JobControl instance running jobs
- job\_id Id of the currently running job

• **build**  $id$  – Id of the currently running build

#### <span id="page-16-1"></span>**push**()

Push this context in the global stack

#### **pop**()

Pop this context from the global stack

#### **current\_app**

Returns the currently running app

#### **current\_job**

Returns a [JobInfo](#page-16-0) instance associated with the currently running job.

#### **current\_build**

Returns a [BuildInfo](#page-17-0) instance associated with the currently running build.

#### class jobcontrol.core.**JobControlLogHandler**

Logging handler sending messages to the appropriate JobControl instance that will dispatch them to storage.

#### **flush**()

No-op, as we don't need to flush anything

#### **emit**(*record*)

"Emit" the log record (if there is an execution context, store the log record appropriately; otherwise, just ignore it).

#### <span id="page-16-0"></span>class jobcontrol.core.**JobInfo**(*app*, *job\_id*, *config*)

High-level interface to jobs

#### **id**

#### **config**

#### **get\_deps**()

Iterate over jobs this job depends upon.

Yields [JobInfo](#page-16-0) instances

#### **get\_status**()

Return a label describing the current status of the job.

#### Returns

- 'not\_built' the job has no builds
- 'running' the job has running builds
- 'success' the job has at least a successful build
- 'failed' the job only has failed builds
- 'outdated' the job has at least a successful build, but older than one dependency build

#### **get\_revdeps**()

Iterate over jobs depending on this one

Yields [JobInfo](#page-16-0) instances

#### **iter\_builds**(*\*a*, *\*\*kw*)

Iterate over builds for this job.

Accepts the same arguments as [jobcontrol.interfaces.StorageBase.get\\_job\\_builds\(\)](#page-20-0)

#### Yields [BuildInfo](#page-17-0) instances

<span id="page-17-1"></span>**get\_builds**(*\*a*, *\*\*kw*) DEPRECATED alias for iter\_builds() **run**() Trigger run for this job (will automatically create a build, etc.) **create\_build**() **get\_latest\_successful\_build**() Get latest successful build for this job, if any. Otherwise, returns None. **get\_docs**() Get documentation for this job. **get\_conf\_as\_yaml**() Return the job configuration as serialized YAML, mostly for displaying on user interfaces. **has\_builds**() Check whether this job has any build. **has\_successful\_builds**() Check whether this job has any successful build. **has\_running\_builds**() Check whether this job has any running build. **is\_outdated**() Check whether any dependency has builds more recent than the newest build for this job. **can\_be\_built**() Checks whether a job can be built, i.e.: whether all the dependencies have at least one successful build. class jobcontrol.core.**BuildInfo**(*app*, *build\_id*, *info=None*) High-level interface to builds. **Parameters** • app – The JobControl instance this build was retrieved from

- <span id="page-17-0"></span>• build\_id – The build id
- info Optionally, this can be used to pre-populate the build information (useful, eg. if we are retrieving a bunch of builds from the database at once).

#### **id**

The build id

#### **job\_id**

The job id

#### **info**

Property used to lazily access the build attributes.

Returns a dict with the following keys:

•'id'

- •'job\_id'
- •'start\_time'
- •'end\_time'
- •'started'
- •'finished'
- <span id="page-18-1"></span>•'success'
- •'skipped'
- •'job\_config'
- •'build\_config'
- •'retval'
- •'exception'
- •'exception\_tb'

#### **job\_config**

Property to access the job configuration.

#### **build\_config**

Property to access the build configuration.

#### **descriptive\_status**

Return a label describing the current status of the build.

#### Returns

- 'CREATED' if the build was not started yet
- 'RUNNING' if the build was started but did not finish
- 'SUCCESSFUL' if the build run with success
- 'SKIPPED' if the build was skipped
- 'FAILED' if the build execution failed

#### **refresh**()

Refresh the build status information from database

#### **get\_progress\_info**()

Get information about the build progress

#### **get\_job**()

Get a [JobInfo](#page-16-0) associated with this build's job

#### **delete**()

Delete all information related to this build from database

**run**()

Calls run\_build() on the main app for this build

```
iter_log_messages(**kw)
```
Iterate over log messages for this build.

Keywords are passed directly to the underlying iter\_log\_messages() method of the storage.

### <span id="page-18-0"></span>**4.2 jobcontrol.exceptions**

This module contains the exceptions used by JobControl.

```
exception jobcontrol.exceptions.JobControlException
    Base for JobControl exceptions
```
#### exception jobcontrol.exceptions.**NotFound**

Exception used to indicate something was not found. Pretty generic, but useful for returning 404s..

<span id="page-19-2"></span>exception jobcontrol.exceptions.**MissingDependencies**

Exception used to indicate a build dependency was not met (i.e. job has no successful builds).

```
exception jobcontrol.exceptions.SkipBuild
```
Exception raised by builds to indicate the current build should be skipped, eg. because there is no need for a rebuild.

```
exception jobcontrol.exceptions.SerializationError
     Exception raised when serialization of a build's return value failed.
```
# <span id="page-19-0"></span>**4.3 jobcontrol.globals**

### <span id="page-19-1"></span>**4.4 jobcontrol.interfaces**

Interfaces for NEW jobcontrol objects.

#### Data model:

```
Build id SERIAL
----- job_id TEXT
        start_time TIMESTAMP
        end_time TIMESTAMP
        started BOOLEAN
        finished BOOLEAN
        success BOOLEAN
        skipped BOOLEAN
        job_config TEXT (YAML)
            Copy of the job configuration whan the build was started
        build_config TEXT (YAML)
           Extra configuration, such as dependency build "pinning"
        retval BINARY (Pickled return value)
        exception BINARY
           Pickled exception object (or None)
        exception_tb BINARY
           Pickled TracebackInfo object
Build progress
--------------
        build_id INTEGER (references Build.id)
        group_name VARCHAR(128)
           Name of the "progress group" (separated by '::')
        current INTEGER
           Current progress value
        total INTEGER
           Total progress value
        status_line TEXT
           An optional line of text describing current state
        UNIQUE constraint on (build_id, group_name)
Log id SERIAL
--- build_id INTEGER (references Build.id)
        created TIMESTAMP
        level INTEGER
        record BINARY
           Pickled LogRecord
```

```
exception_tb BINARY
   Pickled TracebackInfo object
```
#### Job configuration:

The job configuration is stored as a YAML-serialized dict.

Recognised keys are:

- function in module:function format, specify the function to be called
- args a list of arguments to be passed to the function
- kwargs a dict of keyword arguments to be passed to the function
- title a descriptive title, to be shown on the interfaces
- notes notes, to be shown in interfaces (in restructured text)
- dependencies list of dependency job names

Additionally, args/kwargs may contain references to return value of dependency builds, by using the !retval <name> syntax.

#### Exception traceback serialization

To be used both in build records and associated with log messages containing an exception.

We want to include the following information:

- Details about the call stack, as in normal tracebacks: filename, line number, function name, line of code (plus some context)
- Local variables: we are not guaranteed we can safely pickle / unpickle arbitrary values; moreover this might result in huge fields, etc. So our better chance is to just store a dictionary mapping names to repr()s of the values (trimmed to a – large – maximum length, just to be on the safe side).

class jobcontrol.interfaces.**StorageBase**

classmethod **from\_url**(*url*)

```
install()
```
<span id="page-20-0"></span>**uninstall**()

**get\_job\_builds**(*job\_id*, *started=None*, *finished=None*, *success=None*, *skipped=None*, *order='asc'*, *limit=100*)

Iterate over all the builds for a job, sorted by date, according to the order specified by order.

#### Parameters

- job\_id The job id
- started If set to a boolean, filter on the "started" field
- finished If set to a boolean, filter on the "finished" field
- success If set to a boolean, filter on the "success" field
- skipped If set to a boolean, filter on the "skipped" field
- **order** 'asc' (default) or 'desc'
- limit only return the first limit builds

Yield Dictionaries representing build information

```
create_build(job_id, job_config, build_config)
```
Create a build.

#### Parameters

- job\_id The job for which a build should be started
- job config The job configuration (function, args, kwargs,  $\ldots$ ) to be copied inside the object (we will use this from now on).
- build\_config Build configuration, containing things like dependency build pinning, etc.
	- dependency\_builds: dict mapping job ids to build ids, or None to indicate "create a new build" for this job.

#### Returns the build id

```
get_build(build_id)
```
Get information about a build.

Returns the build information, as a dict

- **delete\_build**(*build\_id*) Delete a build, by id.
- **start\_build**(*build\_id*) Register a build execution start.
- **finish\_build**(*build\_id*, *success=None*, *skipped=None*, *retval=None*, *exception=None*, *exception\_tb=None*) Register a build execution end.

**finish\_build\_with\_exception**(*build\_id*)

#### **update\_build\_progress**(*build\_id*, *current*, *total*)

**report\_build\_progress**(*build\_id*, *current*, *total*, *group\_name=''*, *status\_line=''*) Report progress for a build.

#### Parameters

- build id The build id for which to report progress
- current The current number of "steps" done
- total The total amount of "steps"
- group name Optionally, a name used to nest multiple progress "levels". A tuple (or string separated by '::' can be used to specify multiple "nesting" levels)
- status\_line Optionally, a line of text indicating the current build status.

#### **get\_build\_progress\_info**(*build\_id*)

Return progress information for a build.

Returns a list of tuples: (name, current, total, status\_line)

#### **get\_latest\_successful\_build**(*job\_id*)

Helper method to retrieve the latest successful build for a given job. Calls get\_job\_builds() in the background.

Returns information about the build, as a dict

#### **log\_message**(*build\_id*, *record*)

Store a log record associated with a build.

<span id="page-22-1"></span>**prune\_log\_messages**(*job\_id=None*, *build\_id=None*, *max\_age=None*, *level=None*) Delete (old) log messages.

#### Parameters

- job\_id If specified, only delete messages for this job
- build id If specified, only delete messages for this build
- max\_age If specified, only delete log messages with an age greater than this one (in seconds)
- level If specified, only delete log messages with a level equal or minor to this one
- **iter\_log\_messages**(*build\_id=None*, *max\_date=None*, *min\_date=None*, *min\_level=None*) Iterate over log messages, applying some filters.

#### Parameters

- build\_id If specified, only return messages for this build
- max\_date If specified, only return messages newer than this date
- min\_date If specified, only return messages older than this date
- min\_level If specified, only return messages with a level at least equal to this one

```
pack(obj, safe=False)
```

```
pack_log_record(record)
```
Pack a log record.

This special-cased function is meant to gracefully handle cases of log messages not being serializable, usually due to some "attr" or the attached exception not being serializable.

```
pack_exception(exception)
```

```
unpack(obj, safe=False)
```
**yaml\_pack**(*obj*)

```
yaml_unpack(obj)
```
# <span id="page-22-0"></span>**4.5 jobcontrol.job\_conf**

Functions to manage the job configuration

The job configuration is a YAML object (dict) containing (at least) the following keys:

- module name of the module from wich to import the function
- function name of the function to be called
- args arguments to the function (list)
- kwargs keyword arguments to the function (dictionary)
- dependencies dependencies for this job

Additional "constructors" are available:

- ! retval  $\langle n \rangle$  will be replaced with return value of latest successful build for dependency job  $\langle n \rangle$  (and job <n> *must* be specified as a dependency)
- [proposed] ! cfg <name> will be replaced with global configuration option <name>
- <span id="page-23-1"></span>• [proposed] "system" objects, such as context, job configuration, ... might be passed/accessed as well?
	- execution context
	- current job object
	- current build object
- [proposed] ! secret <name> value from "secret" configuration, usually used for storing passwords etc, on file.

Note: job configuration widgets *need* to manipulate the configuration, if we want to expose it in a nicer way – is there any way to do so while preserving formatting / comments in other parts of the document?

#### Job configuration:

#### jobs:

```
- name: my-job-name
 title: A descriptive title
 function: package.module:name
 args: []
  kwargs:
    storage: {url: 'mongodb://...'}
    input_storage: !retval 'other-job-name'
 dependencies: ['other-job-name']
```
- name: other-job-name title: Another descriptive title function: package.module:othername

```
class jobcontrol.job_conf.Retval(job_id)
     Placeholder for ! retval <n>
```

```
jobcontrol.job_conf.dump(data)
```

```
jobcontrol.job_conf.load(stream)
```
jobcontrol.job\_conf.**prepare\_args**(*args*, *build*) Prepare arguments / kwargs by replacing placeholders with actual values from the context.

<span id="page-23-0"></span>class jobcontrol.job\_conf.**JobControlConfigMgr**(*initial=None*)

```
classmethod from_file(filename)
classmethod from_string(s)
classmethod from_object(data)
config
validate(data)
iter_jobs()
get_job(job_id)
get_job_deps(job_id)
get_job_revdeps(job_id)
get_webapp_config()
```
Returns a dict containing configuration for the Flask app

<span id="page-24-6"></span>**get\_secret**(*name*) **get\_storage**()

### <span id="page-24-0"></span>**4.6 jobcontrol.utils**

#### <span id="page-24-4"></span>**4.6.1 jobcontrol.utils.depgraph**

Dependency graph exploration / resolution functions.

The dependency graph is represented as a dictionary of  $\{\langle \text{vertex}\rangle : \text{ [{{\langle} }\rangle : \langle \text{dependence}\rangle\} \}$ .

exception jobcontrol.utils.depgraph.**DepResolutionError**

exception jobcontrol.utils.depgraph.**DepLoop**

jobcontrol.utils.depgraph.**resolve\_deps**(*graph*, *start*, *with\_weights=False*)

#### <span id="page-24-5"></span>**4.6.2 jobcontrol.utils.local**

#### **werkzeug.local**

This module implements context-local objects.

copyright

3. 2014 by the Werkzeug Team, see AUTHORS for more details.

license BSD, see LICENSE for more details.

<span id="page-24-3"></span>jobcontrol.utils.local.**implements\_bool**(*cls*)

jobcontrol.utils.local.**release\_local**(*local*)

Releases the contents of the local for the current context. This makes it possible to use locals without a manager.

Example:

```
\Rightarrow \Rightarrow \frac{1}{\cos \theta}>>> loc.foo = 42
>>> release_local(loc)
>>> hasattr(loc, 'foo')
False
```
With this function one can release [Local](#page-24-1) objects as well as [LocalStack](#page-24-2) objects. However it is not possible to release data held by proxies that way, one always has to retain a reference to the underlying local object in order to be able to release it.

New in version 0.6.1.

<span id="page-24-2"></span><span id="page-24-1"></span>class jobcontrol.utils.local.**Local**

```
class jobcontrol.utils.local.LocalStack
```
This class works similar to a [Local](#page-24-1) but keeps a stack of objects instead. This is best explained with an example:

```
>>> ls = LocalStack()
>>> ls.push(42)
>>> ls.top
42
>>> ls.push(23)
>>> ls.top
```

```
23
>>> ls.pop()
23
>>> ls.top
42
```
They can be force released by using a LocalManager or with the [release\\_local\(\)](#page-24-3) function but the correct way is to pop the item from the stack after using. When the stack is empty it will no longer be bound to the current context (and as such released).

By calling the stack without arguments it returns a proxy that resolves to the topmost item on the stack.

New in version 0.6.1.

```
push(obj)
```
Pushes a new item to the stack

**pop**()

Removes the topmost item from the stack, will return the old value or *None* if the stack was already empty.

**top**

The topmost item on the stack. If the stack is empty, *None* is returned.

<span id="page-25-0"></span>class jobcontrol.utils.local.**LocalProxy**(*local*, *name=None*)

Acts as a proxy for a werkzeug local. Forwards all operations to a proxied object. The only operations not supported for forwarding are right handed operands and any kind of assignment.

Example usage:

```
from werkzeug.local import Local
l = Local()# these are proxies
request = l('request')user = l('user')from werkzeug.local import LocalStack
_response_local = LocalStack()
# this is a proxy
response = _response_local()
```
Whenever something is bound to l.user / l.request the proxy objects will forward all operations. If no object is bound a RuntimeError will be raised.

To create proxies to [Local](#page-24-1) or [LocalStack](#page-24-2) objects, call the object as shown above. If you want to have a proxy to an object looked up by a function, you can (as of Werkzeug 0.6.1) pass a function to the [LocalProxy](#page-25-0) constructor:

session = LocalProxy(**lambda**: get\_current\_request().session)

Changed in version 0.6.1: The class can be instanciated with a callable as well now.

#### <span id="page-25-1"></span>**4.6.3 jobcontrol.utils.testing**

jobcontrol.utils.testing.**job\_simple\_echo**(*\*args*, *\*\*kwargs*)

```
jobcontrol.utils.testing.testing_job(progress_steps=None, retval=None, fail=False,
                                           skip=False, log_messages=None, step_duration=0)
```
Job used for testing purposes.

#### **Parameters**

• progress\_steps - A list of tuples:  $(\langle \text{group\_name>} , \langle \text{steps>} \rangle)$ , where "group\_name" is a tuple of name "levels", "steps" an integer representing how many steps should that level have.

Progress reports will be sent in randomized order.

- retval The return value for the job.
- fail Whether this job should fail.
- skip Whether this job should be skipped.
- log\_messages A list of tuples: (level, message)
- step\_duration The time to sleep between steps, in milliseconds.

```
jobcontrol.utils.testing.job_with_logging()
```
jobcontrol.utils.testing.**job\_with\_tracer\_log**()

```
jobcontrol.utils.testing.job_failing_once()
     This job will fail exactly once; retry will be successful
```

```
jobcontrol.utils.testing.job_echo_config(*args, **kwargs)
     Simple job, "echoing" back the current configuration.
```
class jobcontrol.utils.testing.**RecordingLogHandler** Log handler that records messages

```
flush()
```
**emit**(*record*)

**print\_messages**()

```
clear_messages()
```
class jobcontrol.utils.testing.**NonSerializableObject**

#### **foo**

#### **bar**

```
exception jobcontrol.utils.testing.NonSerializableException
jobcontrol.utils.testing.job_returning_nonserializable()
jobcontrol.utils.testing.job_raising_nonserializable()
```
### <span id="page-26-1"></span>**4.6.4 jobcontrol.utils.web**

```
Utilities for the RESTful API
jobcontrol.utils.web.json_view(func)
jobcontrol.utils.web.generate_csrf_token()
```
<span id="page-27-1"></span>class jobcontrol.utils.**cached\_property**(*func*, *name=None*, *doc=None*)

A decorator that converts a function into a lazy property. The function wrapped is called the first time to retrieve the result and then that calculated result is used the next time you access the value:

```
class Foo(object):
```

```
@cached_property
def foo(self):
    # calculate something important here
    return 42
```
The class has to have a *\_\_dict\_\_* in order for this property to work.

jobcontrol.utils.**import\_object**(*name*)

Import an object from a module, by name.

**Parameters name** – The object name, in the package.module: name format.

Returns The imported object

jobcontrol.utils.**get\_storage\_from\_url**(*url*) Get a storage from URL.

Storages URLs are in the format:

•<scheme>://

•<class>+<scheme>:// Load <class>, pass the URL removing <class>+

jobcontrol.utils.**get\_storage\_from\_config**(*config*) Not implemented yet

jobcontrol.utils.**short\_repr**(*obj*, *maxlen=50*)

Returns a "shortened representation" of an object; that is, the return value of  $\text{repr}(\text{obj})$  limited to a certain length, with a trailing ellipsis '...' if text was truncated.

This function is mainly used in order to provide a nice representation of local variables in [TracebackInfo](#page-27-0) objects

jobcontrol.utils.**json\_dumps**(*obj*)

```
jobcontrol.utils.trim_string(s, maxlen=1024, ellps='...')
```
Trim a string to a maximum length, adding an "ellipsis" indicator if the string was trimmed

<span id="page-27-0"></span>class jobcontrol.utils.**FrameInfo**(*filename*, *lineno*, *name*, *line*, *locs*)

#### class jobcontrol.utils.**TracebackInfo**

Class used to hold information about an error traceback.

This is meant to be serialized & stored in the database, instead of a full traceback object, which is *not* serializable.

It holds information about:

•the exception that caused the thing to fail

•the stack frames (with file / line number, function and exact code around the point in which the exception occurred)

•a representation of the local variables for each frame.

A textual representation of the traceback information may be retrieved by using  $str()$  or unicode() on the object instance.

```
classmethod from_current_exc()
```

```
Instantiate with traceback from sys.exc_info().
```
<span id="page-28-1"></span>classmethod **from\_tb**(*tb*)

Instantiate from a traceback object.

**format**()

Format traceback for printing

Class used to represent progress reports.

**format\_color**()

Format traceback for printing on 256-color terminal

class jobcontrol.utils.**ProgressReport**(*name*, *current=None*, *total=None*, *status\_line=None*,

*children=None*)

It supports progress reporting on a multi-level "tree" structure; each level can have its own progress status, or it will generate it automatically by summing up values from children.

**current**

**total**

**percent**

**percent\_human**

**progress\_label**

**color\_css\_rgb**

classmethod **from\_table**(*table*, *base\_name=None*)

Parameters table – a list of tuples: (name, current, total, status\_line).

- If there is a tuple with name == None -> use as the object's current/total report
- Find all the "namespaces" and use to build progress sub-objects

class jobcontrol.utils.**NotSerializableRepr**(*obj*, *exception=None*)

<span id="page-28-0"></span>class jobcontrol.utils.**ExceptionPlaceholder**(*orig*)

**CHAPTER 5**

**Indices and tables**

- <span id="page-30-0"></span>• *genindex*
- *modindex*
- *search*

Python Module Index

# <span id="page-32-0"></span>j

jobcontrol, [25](#page-28-0) jobcontrol.core, [11](#page-14-1) jobcontrol.exceptions, [15](#page-18-0) jobcontrol.globals, [16](#page-19-0) jobcontrol.interfaces, [16](#page-19-1) jobcontrol.job\_conf, [19](#page-22-0) jobcontrol.utils, [23](#page-26-0) jobcontrol.utils.depgraph, [21](#page-24-4) jobcontrol.utils.local, [21](#page-24-5) jobcontrol.utils.testing, [22](#page-25-1) jobcontrol.utils.web, [23](#page-26-1)

# B

- bar (jobcontrol.utils.testing.NonSerializableObject attribute), [23](#page-26-2)
- build\_config (jobcontrol.core.BuildInfo attribute), [15](#page-18-1) build\_job() (jobcontrol.core.JobControl method), [12](#page-15-0) BuildInfo (class in jobcontrol.core), [14](#page-17-1)

# C

- cached\_property (class in jobcontrol.utils), [23](#page-26-2)
- can\_be\_built() (jobcontrol.core.JobInfo method), [14](#page-17-1) clear\_messages() (jobcontrol.utils.testing.RecordingLogHandler
	- method), [23](#page-26-2)
- color\_css\_rgb (jobcontrol.utils.ProgressReport attribute), [25](#page-28-1)
- config (jobcontrol.core.JobInfo attribute), [13](#page-16-1)
- config (jobcontrol.job\_conf.JobControlConfigMgr attribute), [20](#page-23-1)
- create\_build() (jobcontrol.core.JobControl method), [11](#page-14-3) create\_build() (jobcontrol.core.JobInfo method), [14](#page-17-1)
- create\_build() (jobcontrol.interfaces.StorageBase method), [17](#page-20-1)
- current (jobcontrol.utils.ProgressReport attribute), [25](#page-28-1)
- current\_app (jobcontrol.core.JobExecutionContext attribute), [13](#page-16-1)
- current\_build (jobcontrol.core.JobExecutionContext attribute), [13](#page-16-1)
- current\_job (jobcontrol.core.JobExecutionContext attribute), [13](#page-16-1)

# D

delete() (jobcontrol.core.BuildInfo method), [15](#page-18-1) delete\_build() (jobcontrol.interfaces.StorageBase method), [18](#page-21-0) DepLoop, [21](#page-24-6) DepResolutionError, [21](#page-24-6) descriptive status (jobcontrol.core.BuildInfo attribute), [15](#page-18-1) dump() (in module jobcontrol.job conf), [20](#page-23-1)

# E

- emit() (jobcontrol.core.JobControlLogHandler method), [13](#page-16-1)
- emit() (jobcontrol.utils.testing.RecordingLogHandler method), [23](#page-26-2)
- ExceptionPlaceholder (class in jobcontrol.utils), [25](#page-28-1)

### F

- finish\_build() (jobcontrol.interfaces.StorageBase method), [18](#page-21-0)
- finish\_build\_with\_exception() (jobcontrol.interfaces.StorageBase method), [18](#page-21-0)
- flush() (jobcontrol.core.JobControlLogHandler method), [13](#page-16-1)
- flush() (jobcontrol.utils.testing.RecordingLogHandler method), [23](#page-26-2)
- foo (jobcontrol.utils.testing.NonSerializableObject attribute), [23](#page-26-2)
- format() (jobcontrol.utils.TracebackInfo method), [25](#page-28-1)
- format color() (jobcontrol.utils.TracebackInfo method), [25](#page-28-1)
- FrameInfo (class in jobcontrol.utils), [24](#page-27-1)
- from\_config() (jobcontrol.core.JobControl class method), [11](#page-14-3)
- from config file() (jobcontrol.core.JobControl class method), [11](#page-14-3)
- from\_current\_exc() (jobcontrol.utils.TracebackInfo class method), [24](#page-27-1)
- from\_file() (jobcontrol.job\_conf.JobControlConfigMgr class method), [20](#page-23-1)
- from\_object() (jobcontrol.job\_conf.JobControlConfigMgr class method), [20](#page-23-1)
- from string() (jobcontrol.job conf.JobControlConfigMgr class method), [20](#page-23-1)
- from\_table() (jobcontrol.utils.ProgressReport class method), [25](#page-28-1)
- from tb() (jobcontrol.utils.TracebackInfo class method),  $24$
- from url() (jobcontrol.interfaces.StorageBase class method), [17](#page-20-1)

### G

generate csrf token() (in module jobcontrol.utils.web), [23](#page-26-2) get\_build() (jobcontrol.core.JobControl method), [11](#page-14-3) get\_build() (jobcontrol.interfaces.StorageBase method), [18](#page-21-0) get\_build\_progress\_info() (jobcontrol.interfaces.StorageBase method), [18](#page-21-0) get\_builds() (jobcontrol.core.JobInfo method), [13](#page-16-1) get\_celery\_app() (jobcontrol.core.JobControl method), [12](#page-15-0) get conf as yaml() (jobcontrol.core.JobInfo method), [14](#page-17-1) get\_deps() (jobcontrol.core.JobInfo method), [13](#page-16-1) get\_docs() (jobcontrol.core.JobInfo method), [14](#page-17-1) get  $job()$  (jobcontrol.core.BuildInfo method), [15](#page-18-1) get\_job() (jobcontrol.core.JobControl method), [11](#page-14-3) get\_job() (jobcontrol.job\_conf.JobControlConfigMgr method), [20](#page-23-1) get\_job\_builds() (jobcontrol.interfaces.StorageBase method), [17](#page-20-1) get\_job\_deps() (jobcontrol.job\_conf.JobControlConfigMgr method), [20](#page-23-1) get\_job\_revdeps() (jobcontrol.job\_conf.JobControlConfigMgr method), [20](#page-23-1) get latest successful build() (jobcontrol.core.JobInfo method), [14](#page-17-1) get\_latest\_successful\_build() (jobcontrol.interfaces.StorageBase method), [18](#page-21-0) get\_progress\_info() (jobcontrol.core.BuildInfo method), [15](#page-18-1) get revdeps() (jobcontrol.core.JobInfo method), [13](#page-16-1) get\_secret() (jobcontrol.job\_conf.JobControlConfigMgr method), [20](#page-23-1) get\_status() (jobcontrol.core.JobInfo method), [13](#page-16-1) get\_storage() (jobcontrol.job\_conf.JobControlConfigMgr method), [21](#page-24-6) get\_storage\_from\_config() (in module jobcontrol.utils), [24](#page-27-1) get\_storage\_from\_url() (in module jobcontrol.utils), [24](#page-27-1) get\_webapp\_config() (jobcontrol.job\_conf.JobControlConfigMgr method), [20](#page-23-1) H has\_builds() (jobcontrol.core.JobInfo method), [14](#page-17-1) has\_running\_builds() (jobcontrol.core.JobInfo method), [14](#page-17-1) has successful builds() (jobcontrol.core.JobInfo method), [14](#page-17-1)

I

id (jobcontrol.core.BuildInfo attribute), [14](#page-17-1)

id (jobcontrol.core.JobInfo attribute), [13](#page-16-1)

implements bool() (in module jobcontrol.utils.local), [21](#page-24-6)

import object() (in module jobcontrol.utils), [24](#page-27-1)

info (jobcontrol.core.BuildInfo attribute), [14](#page-17-1)

install() (jobcontrol.interfaces.StorageBase method), [17](#page-20-1)

is\_outdated() (jobcontrol.core.JobInfo method), [14](#page-17-1)

- iter\_builds() (jobcontrol.core.JobInfo method), [13](#page-16-1)
- iter\_jobs() (jobcontrol.core.JobControl method), [11](#page-14-3)
- iter\_jobs() (jobcontrol.job\_conf.JobControlConfigMgr method), [20](#page-23-1)
- iter\_log\_messages() (jobcontrol.core.BuildInfo method), [15](#page-18-1)

iter\_log\_messages() (jobcontrol.interfaces.StorageBase method), [19](#page-22-1)

### J

job config (jobcontrol.core.BuildInfo attribute), [15](#page-18-1)

job\_echo\_config() (in module jobcontrol.utils.testing), [23](#page-26-2)

- job\_failing\_once() (in module jobcontrol.utils.testing), [23](#page-26-2) job\_id (jobcontrol.core.BuildInfo attribute), [14](#page-17-1)
- job\_raising\_nonserializable() (in module jobcon-
- trol.utils.testing), [23](#page-26-2) job\_returning\_nonserializable() (in module jobcon-
- trol.utils.testing), [23](#page-26-2)

job\_simple\_echo() (in module jobcontrol.utils.testing), [22](#page-25-2) job\_with\_logging() (in module jobcontrol.utils.testing), [23](#page-26-2)

job with tracer  $log()$  (in module jobcontrol.utils.testing), [23](#page-26-2)

JobControl (class in jobcontrol.core), [11](#page-14-3)

jobcontrol (module), [25](#page-28-1)

- jobcontrol.core (module), [11](#page-14-3) jobcontrol.exceptions (module), [15](#page-18-1)
- jobcontrol.globals (module), [16](#page-19-2)
- jobcontrol.interfaces (module), [16](#page-19-2)
- jobcontrol.job\_conf (module), [19](#page-22-1)
- jobcontrol.utils (module), [23](#page-26-2)

jobcontrol.utils.depgraph (module), [21](#page-24-6)

jobcontrol.utils.local (module), [21](#page-24-6)

jobcontrol.utils.testing (module), [22](#page-25-2)

jobcontrol.utils.web (module), [23](#page-26-2)

JobControlConfigMgr (class in jobcontrol.job\_conf), [20](#page-23-1)

- JobControlException, [15](#page-18-1) JobControlLogHandler (class in jobcontrol.core), [13](#page-16-1) JobExecutionContext (class in jobcontrol.core), [12](#page-15-0)
- JobInfo (class in jobcontrol.core), [13](#page-16-1)
- json\_dumps() (in module jobcontrol.utils), [24](#page-27-1)
- json\_view() (in module jobcontrol.utils.web), [23](#page-26-2)

### L

load() (in module jobcontrol.job\_conf), [20](#page-23-1) Local (class in jobcontrol.utils.local), [21](#page-24-6) LocalProxy (class in jobcontrol.utils.local), [22](#page-25-2) LocalStack (class in jobcontrol.utils.local), [21](#page-24-6)

log\_message() (jobcontrol.interfaces.StorageBase method), [18](#page-21-0)

# M

MissingDependencies, [15](#page-18-1)

# N

NonSerializableException, [23](#page-26-2) NonSerializableObject (class in jobcontrol.utils.testing), [23](#page-26-2) NotFound, [15](#page-18-1)

NotSerializableRepr (class in jobcontrol.utils), [25](#page-28-1)

# P

pack() (jobcontrol.interfaces.StorageBase method), [19](#page-22-1) pack\_exception() (jobcontrol.interfaces.StorageBase method), [19](#page-22-1) pack\_log\_record() (jobcontrol.interfaces.StorageBase method), [19](#page-22-1) percent (jobcontrol.utils.ProgressReport attribute), [25](#page-28-1) percent\_human (jobcontrol.utils.ProgressReport attribute), [25](#page-28-1) pop() (jobcontrol.core.JobExecutionContext method), [13](#page-16-1) pop() (jobcontrol.utils.local.LocalStack method), [22](#page-25-2) prepare\_args() (in module jobcontrol.job\_conf), [20](#page-23-1) print\_messages() (jobcontrol.utils.testing.RecordingLogHandler method), [23](#page-26-2) progress\_label (jobcontrol.utils.ProgressReport attribute), [25](#page-28-1) ProgressReport (class in jobcontrol.utils), [25](#page-28-1) prune\_log\_messages() (jobcontrol.interfaces.StorageBase method), [18](#page-21-0) prune\_logs() (jobcontrol.core.JobControl method), [12](#page-15-0) push() (jobcontrol.core.JobExecutionContext method), [13](#page-16-1)

### push() (jobcontrol.utils.local.LocalStack method), [22](#page-25-2) R

RecordingLogHandler (class in jobcontrol.utils.testing),  $23$ refresh() (jobcontrol.core.BuildInfo method), [15](#page-18-1) release\_local() (in module jobcontrol.utils.local), [21](#page-24-6) report build progress() (jobcontrol.interfaces.StorageBase method), [18](#page-21-0) report\_progress() (jobcontrol.core.JobControl method), [12](#page-15-0) resolve\_deps() (in module jobcontrol.utils.depgraph), [21](#page-24-6) Retval (class in jobcontrol.job\_conf), [20](#page-23-1) run() (jobcontrol.core.BuildInfo method), [15](#page-18-1) run() (jobcontrol.core.JobInfo method), [14](#page-17-1) run\_build() (jobcontrol.core.JobControl method), [12](#page-15-0)

# S

SerializationError, [16](#page-19-2)

short repr() (in module jobcontrol.utils), [24](#page-27-1) SkipBuild, [16](#page-19-2) start\_build() (jobcontrol.interfaces.StorageBase method), [18](#page-21-0) StorageBase (class in jobcontrol.interfaces), [17](#page-20-1)

# T

testing\_job() (in module jobcontrol.utils.testing), [22](#page-25-2) top (jobcontrol.utils.local.LocalStack attribute), [22](#page-25-2) total (jobcontrol.utils.ProgressReport attribute), [25](#page-28-1) TracebackInfo (class in jobcontrol.utils), [24](#page-27-1) trim\_string() (in module jobcontrol.utils), [24](#page-27-1)

### U

uninstall() (jobcontrol.interfaces.StorageBase method), [17](#page-20-1)

unpack() (jobcontrol.interfaces.StorageBase method), [19](#page-22-1) update\_build\_progress() (jobcontrol.interfaces.StorageBase method), [18](#page-21-0)

# $\overline{V}$

# Y

yaml\_pack() (jobcontrol.interfaces.StorageBase method), [19](#page-22-1)

yaml\_unpack() (jobcontrol.interfaces.StorageBase method), [19](#page-22-1)

validate() (jobcontrol.job\_conf.JobControlConfigMgr method), [20](#page-23-1)